Pretty Pictures: Simple Mathematics and Computer Graphics

David Malone (TCD)

November 2000

# The Plan

To show how a little mathematics can go a long way in computer graphics and produce pretty pictures.

- Mandelbrot Sets,
- Ray Tracing,
- Colours,
- Image Compression.

## Mandelbrot Sets

'Most everyone has seen the Mandelbrot set:

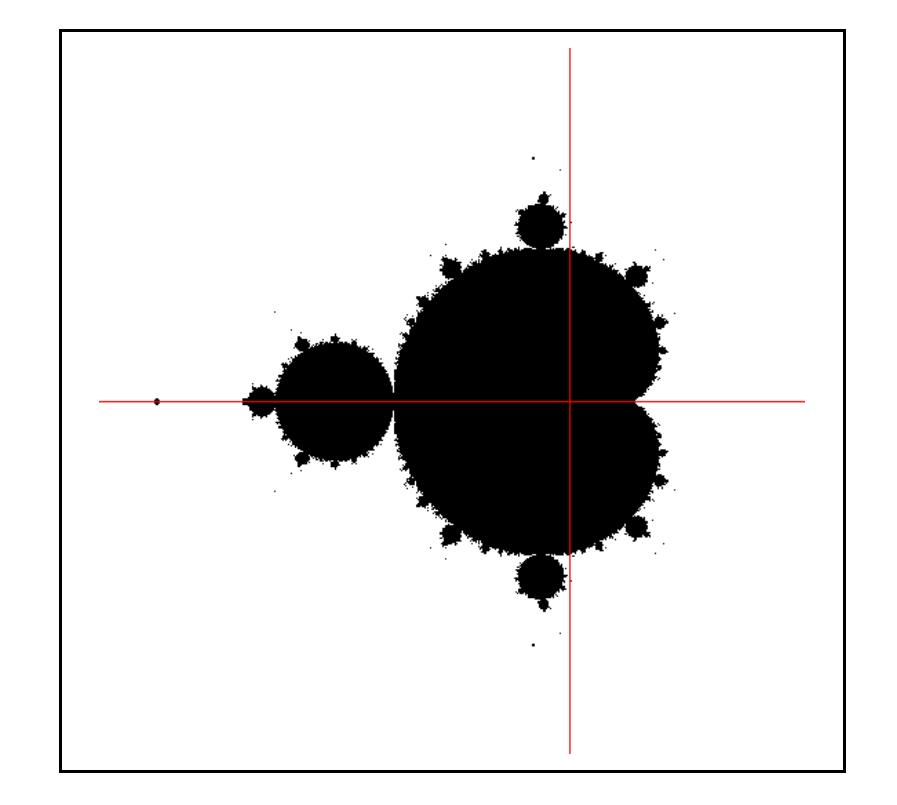

It is drawn on the complex plane  $\mathbb C$  by looking at the sequence:

$$
z_{n+1} = z_n^2 + z_0
$$

where  $z_0$  is point you want to colour in. If  $|z_n| \nrightarrow \infty$  then colour it in black.

How do we actually test this? Well, if  $|z_0| > 2$  then it definitely blows up. It  $|z_0| < 2$  then we keep looking at  $z_n$ :

 $|z_{n+1}| > |z_n^2|$  $\vert n^2 - |z_0| > |z_n^2$  $\vert n^2 \vert - 2 > |z_n|,$ 

if  $|z_n| > 2$ . If we colour points according to how many steps it takes for  $|z_n| > 2$ we get the colour version of the Mandelbrot set.

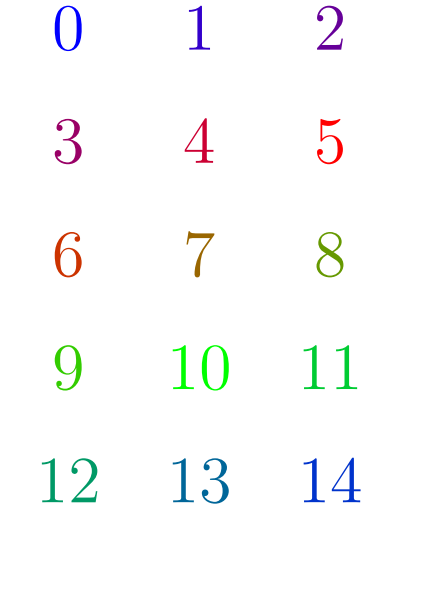

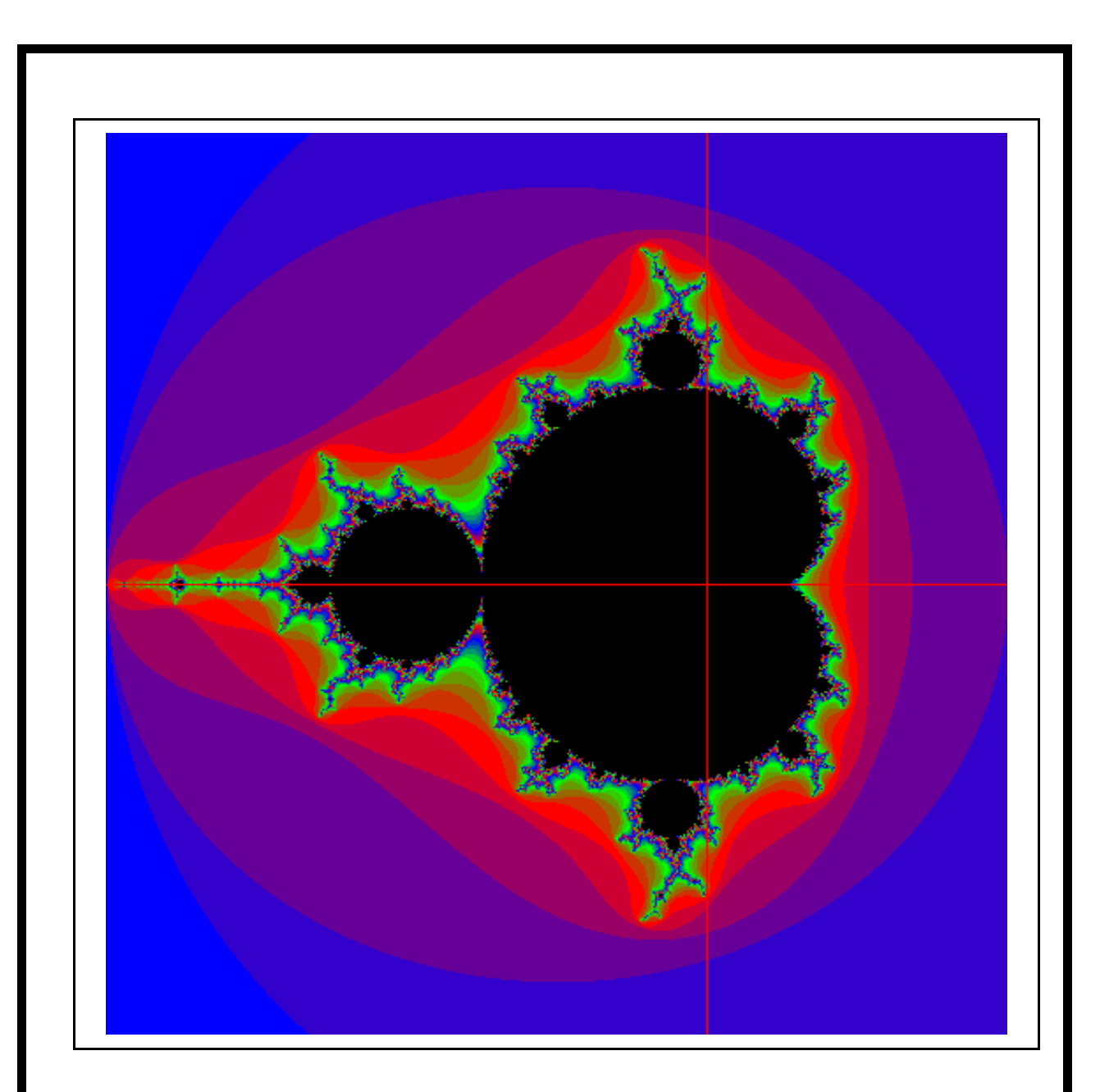

This simple idea can be varied to produce other interesting sets. One easy extension is to look at:

$$
z_{n+1} = z_n^3 + z_0
$$

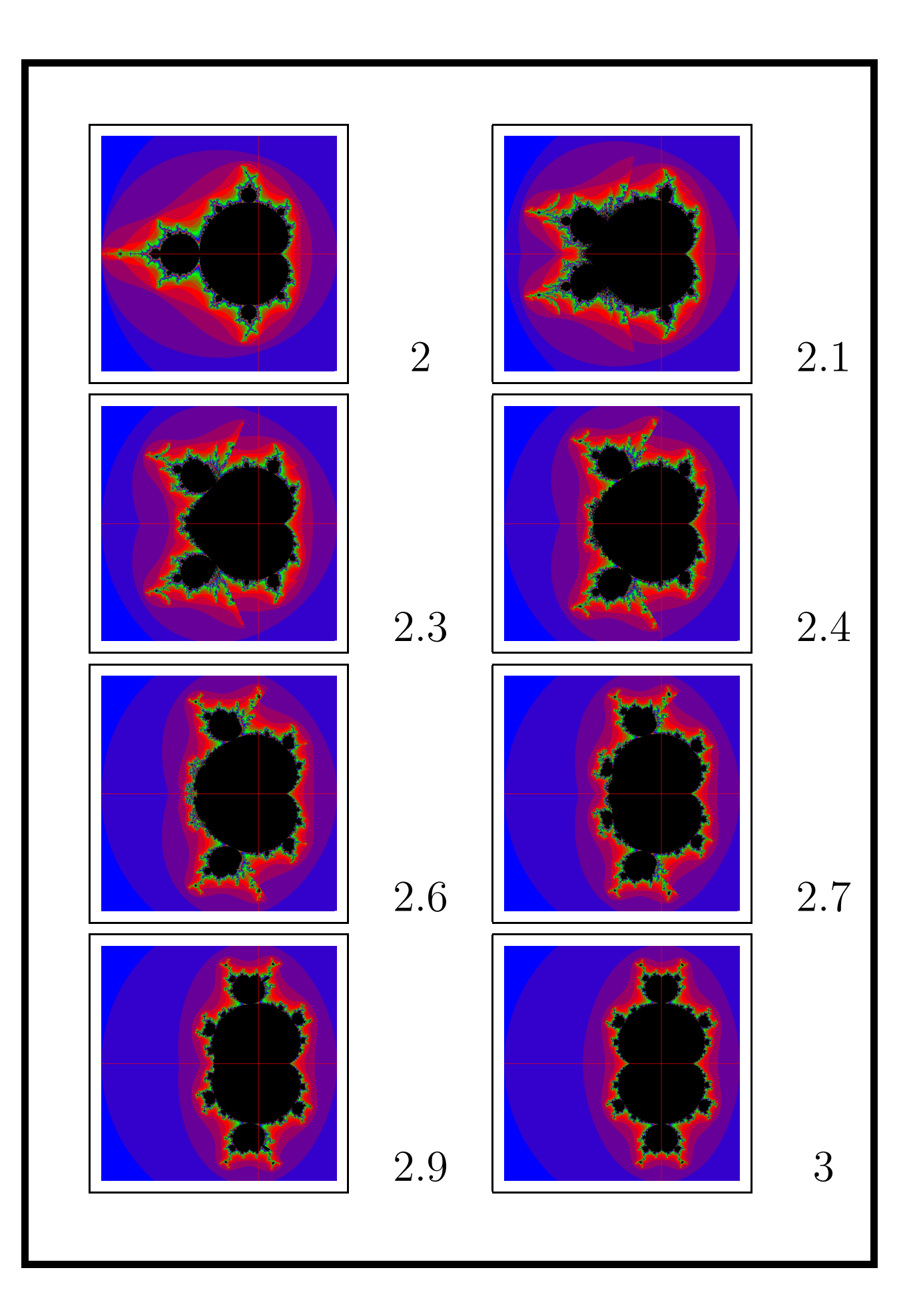

# Julia Sets

These are another variant. This time choose $\boldsymbol{c}$  and keep it fixed:

$$
z_{n+1} = z_n^2 + c
$$

For  $c = -0.7 + 0.2i$  we get:

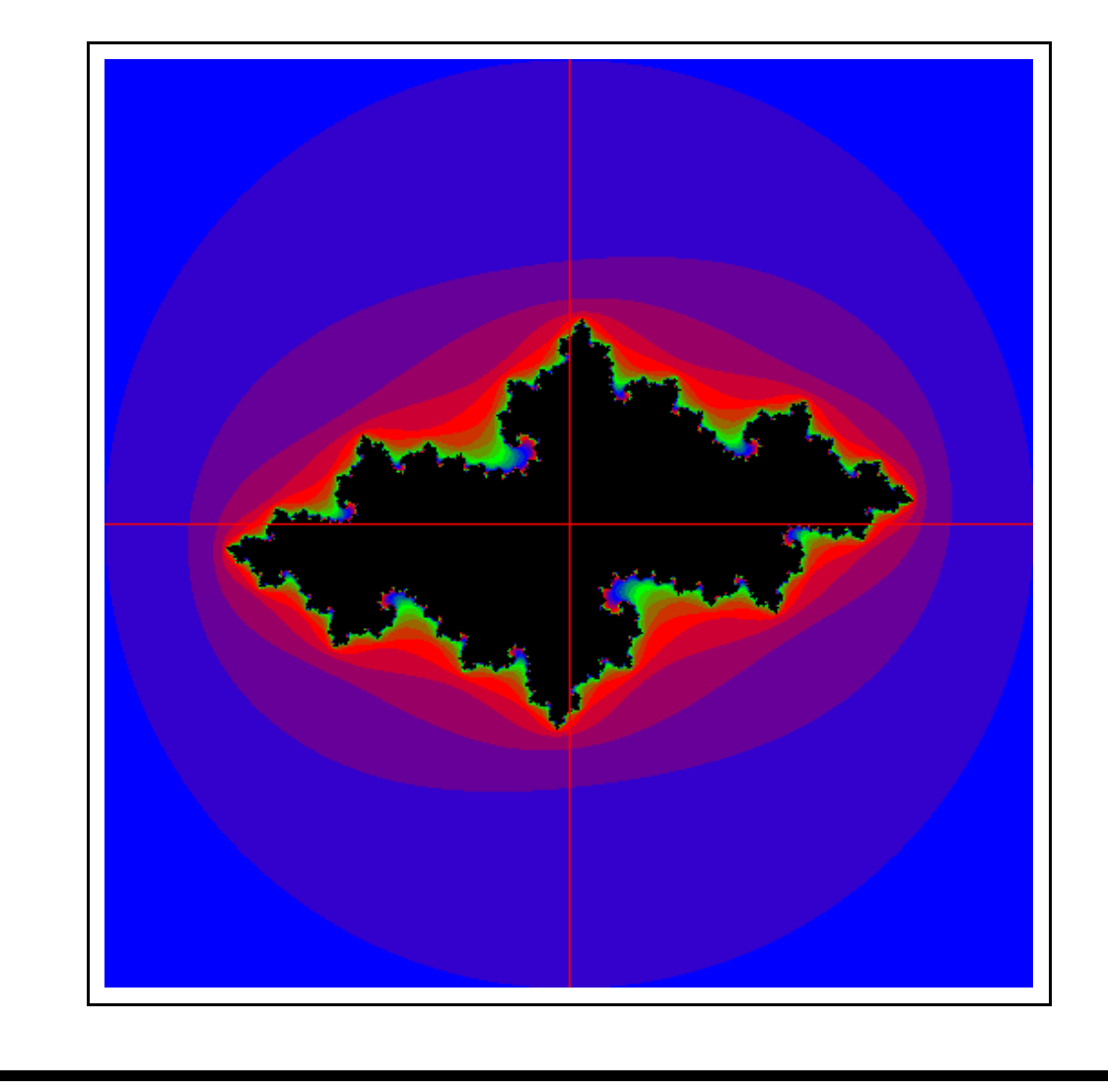

What a lot of people don't know is that the Mandelbrot set is like a telephone directory of Julia sets.

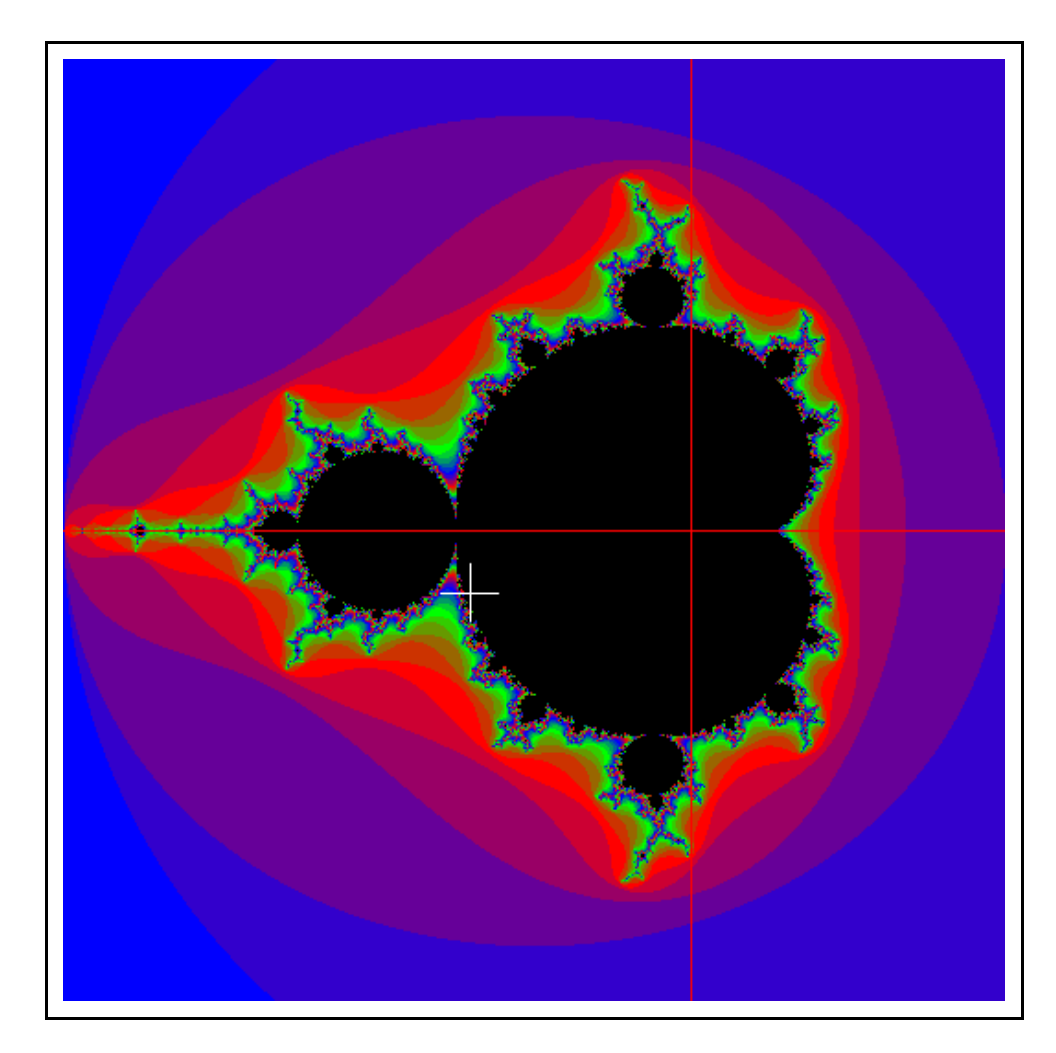

We can actually 'deform' a circle into a Julia set!

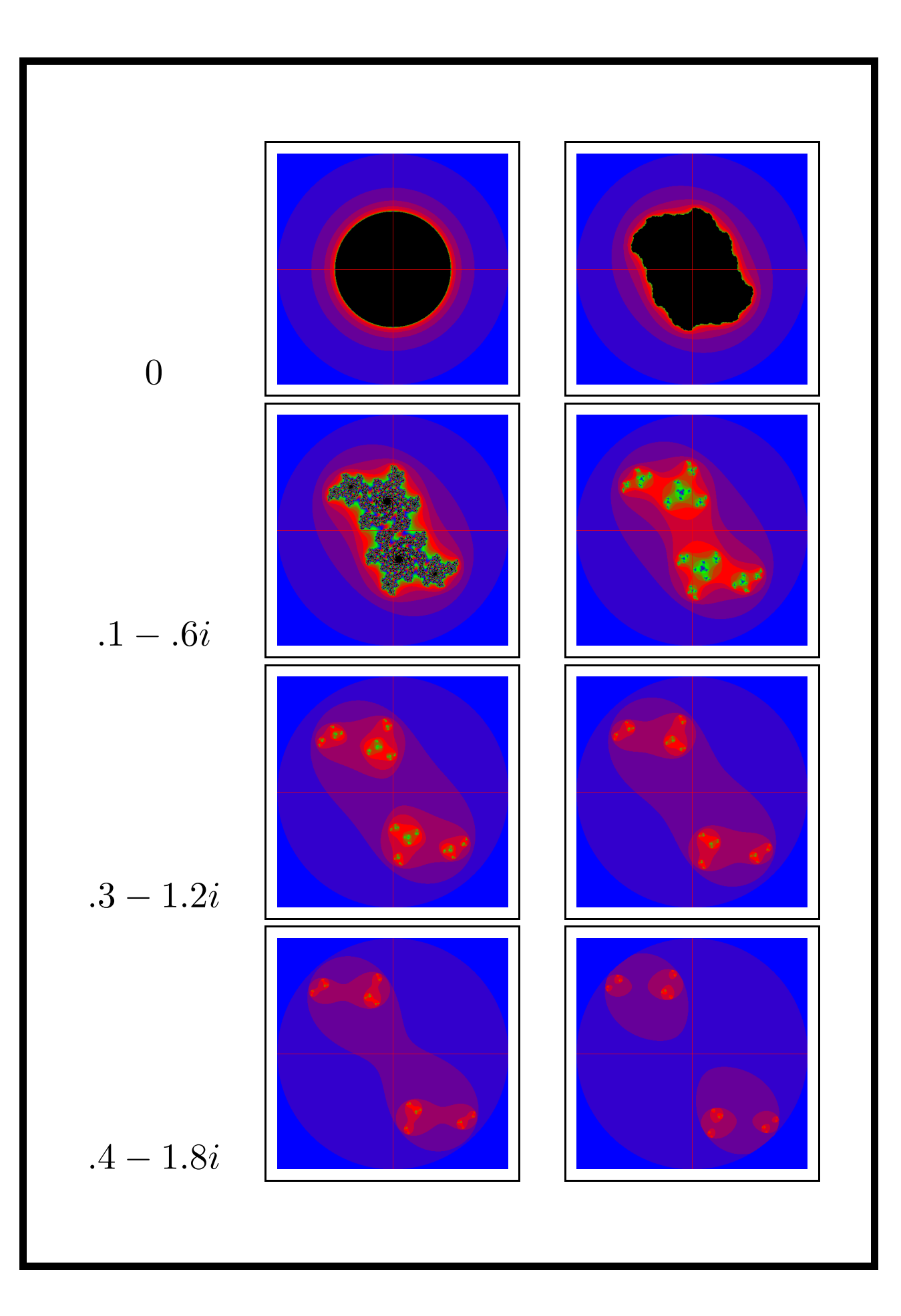

### Fixed Point Arithmetic

When computers were slow people used fixed point instead of floating point.

Write non-integers as:

 $m \times 2^n$ 

Addition is easy:

 $m_1 \times 2^n + m_2 \times 2^n = (m_1 + m_2) \times 2^n$ .

You don't have to remember  $n$  'cos it is fixed. In the floating point  $n$  varies and normalisation is complicated.

Multiplication is a little harder:

 $(m_1 \times 2^n) * (m_2 \times 2^n) = (m_1 m_2 2^n) \times 2^n.$ 

# Ray Tracing

Ray tracing is a way of using a computer to produce a picture of a 'scene' based on a geometric description of it.

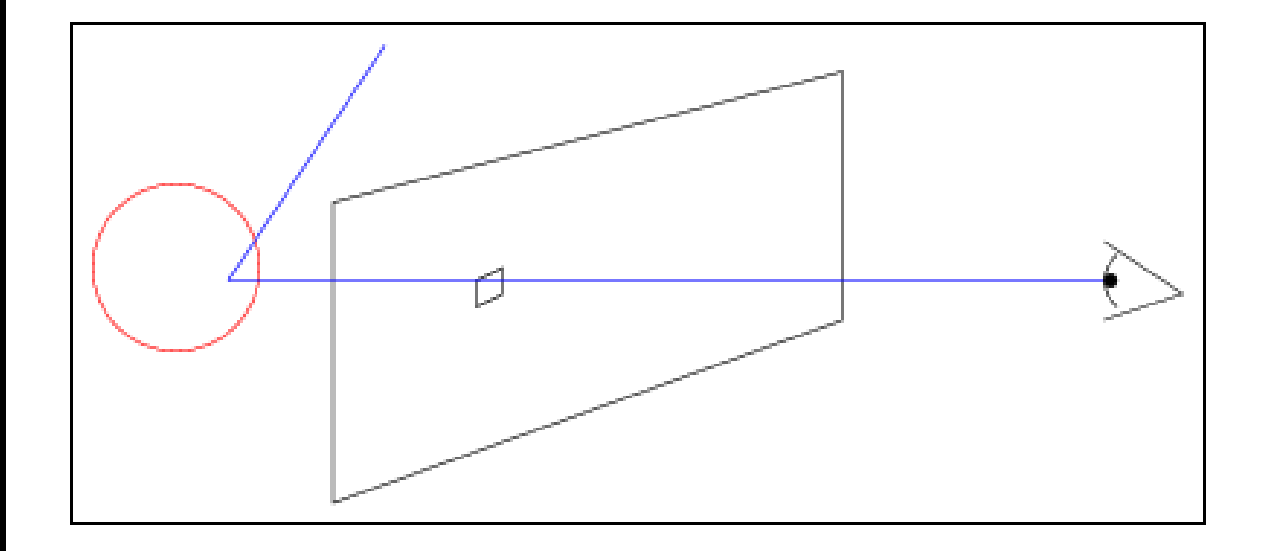

The idea: For each point in the picture trace a ray back from the eye of the viewer through that point to find out what they see.

Rays & Intersections

Representing a Ray is easy:

$$
\vec{r}(t) = \vec{o} + t\vec{d}.
$$

When a ray hits something we solving an equation. Usually the equation of an object looks something like:

 $f(\vec{x}) = 0$ 

and finding the intersection with the ray involves solving:

$$
f(\vec{r}(t)) = 0
$$

We're looking for the smallest positive solution.

# Example: sphere

The equation of a sphere is:

$$
(\vec{x} - \vec{c}) \cdot (\vec{x} - \vec{c}) = r^2.
$$

Subbing in  $\vec{x} = \vec{r}$ , we get a formula for t:

$$
t^{2} + 2t(\vec{o} - \vec{c}) \cdot \vec{d} + (\vec{o} - \vec{c})^{2} - r^{2} = 0
$$

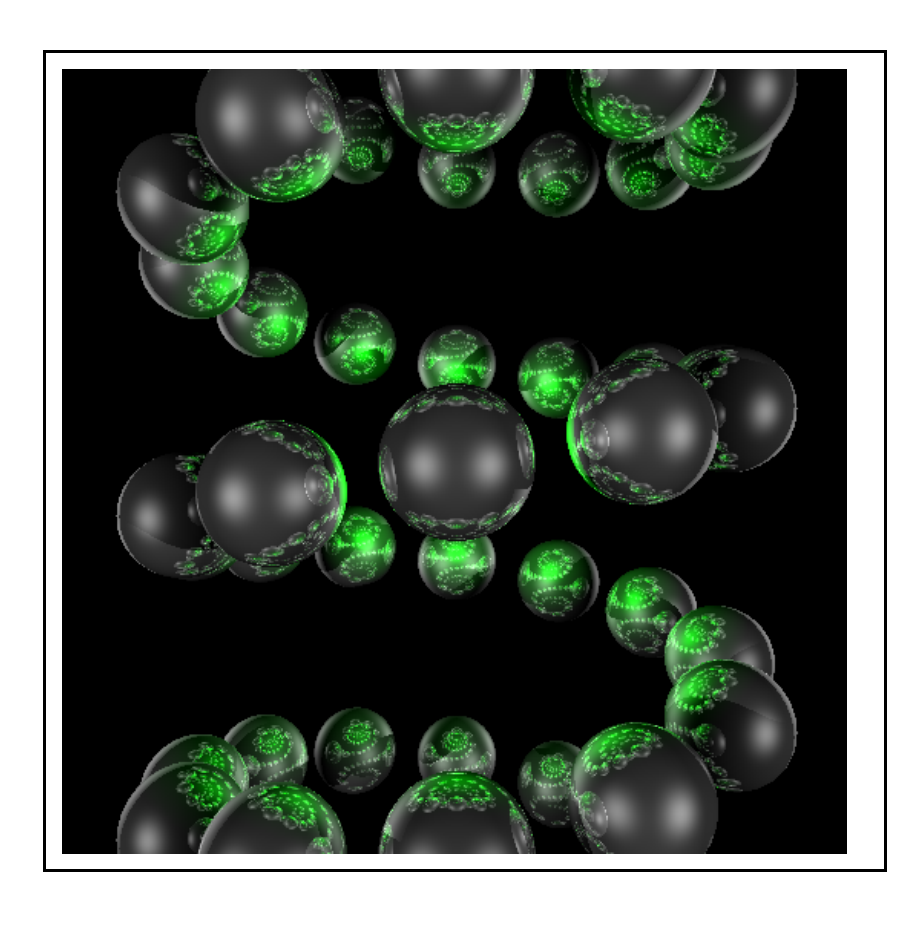

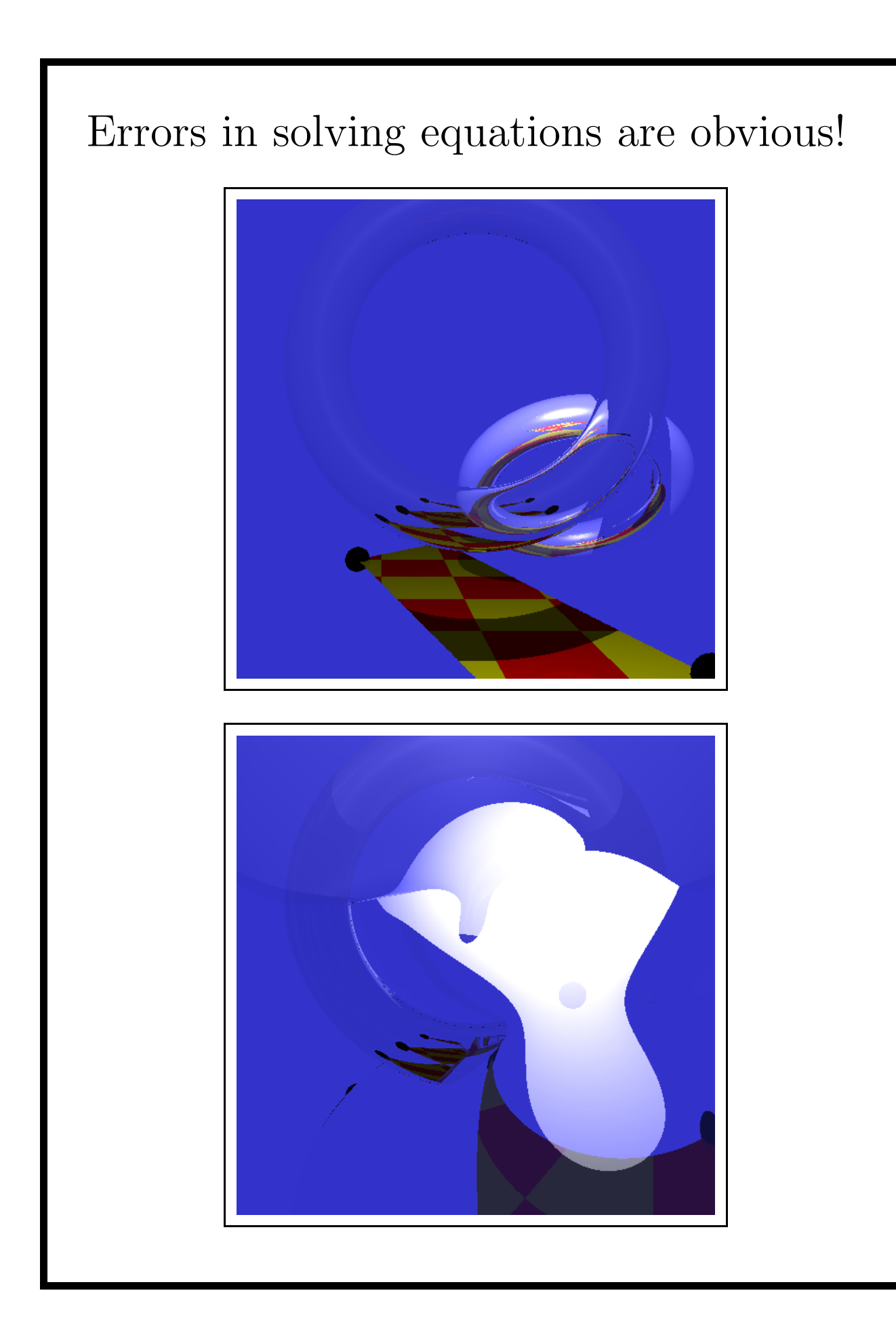

## Reflections & Refractions

Ray tracing is recursive as at each stage you may have a reflected or refracted ray to trace.

Reflection:

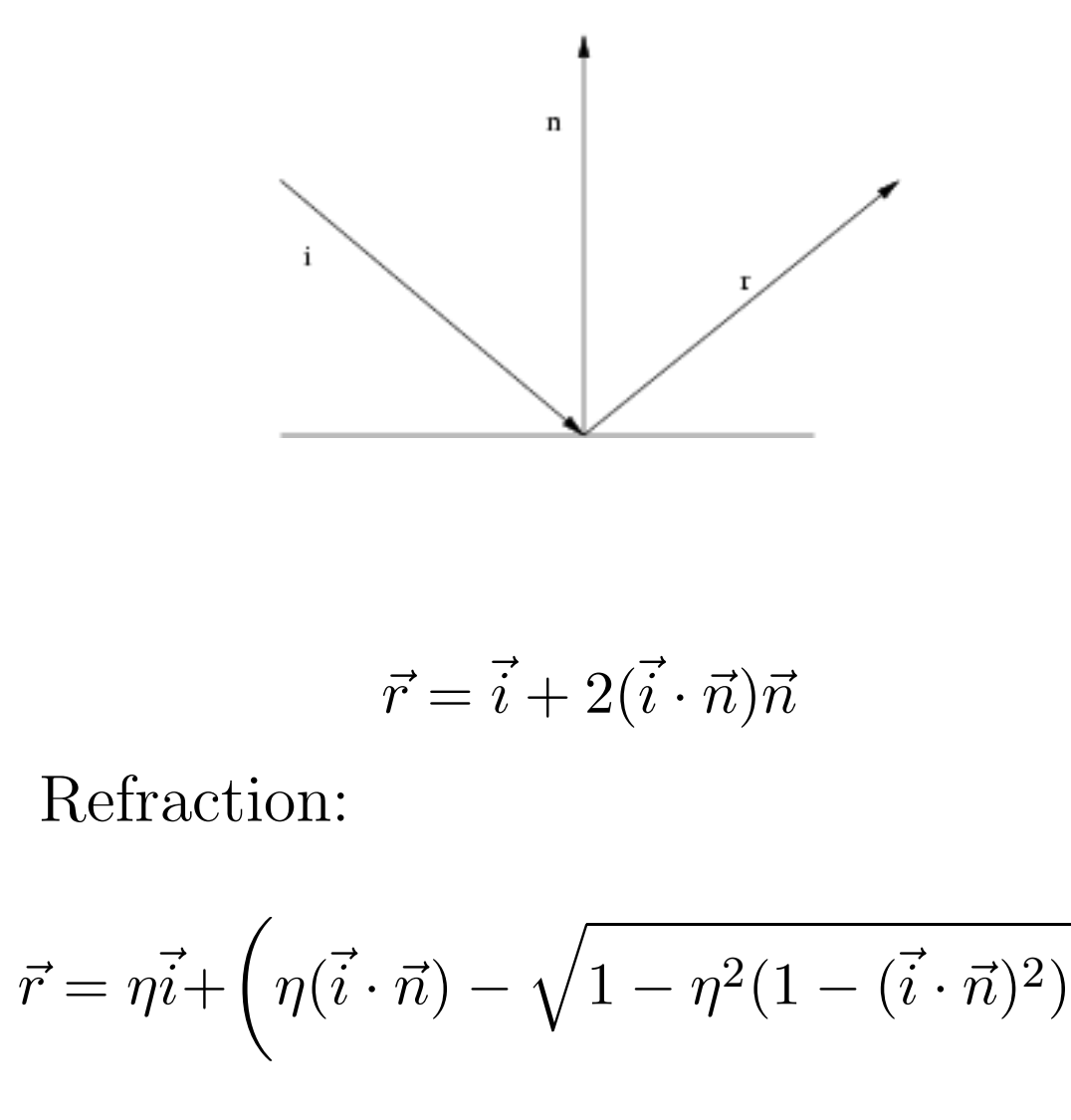

 $\setminus$ 

 $\vec{n}$ 

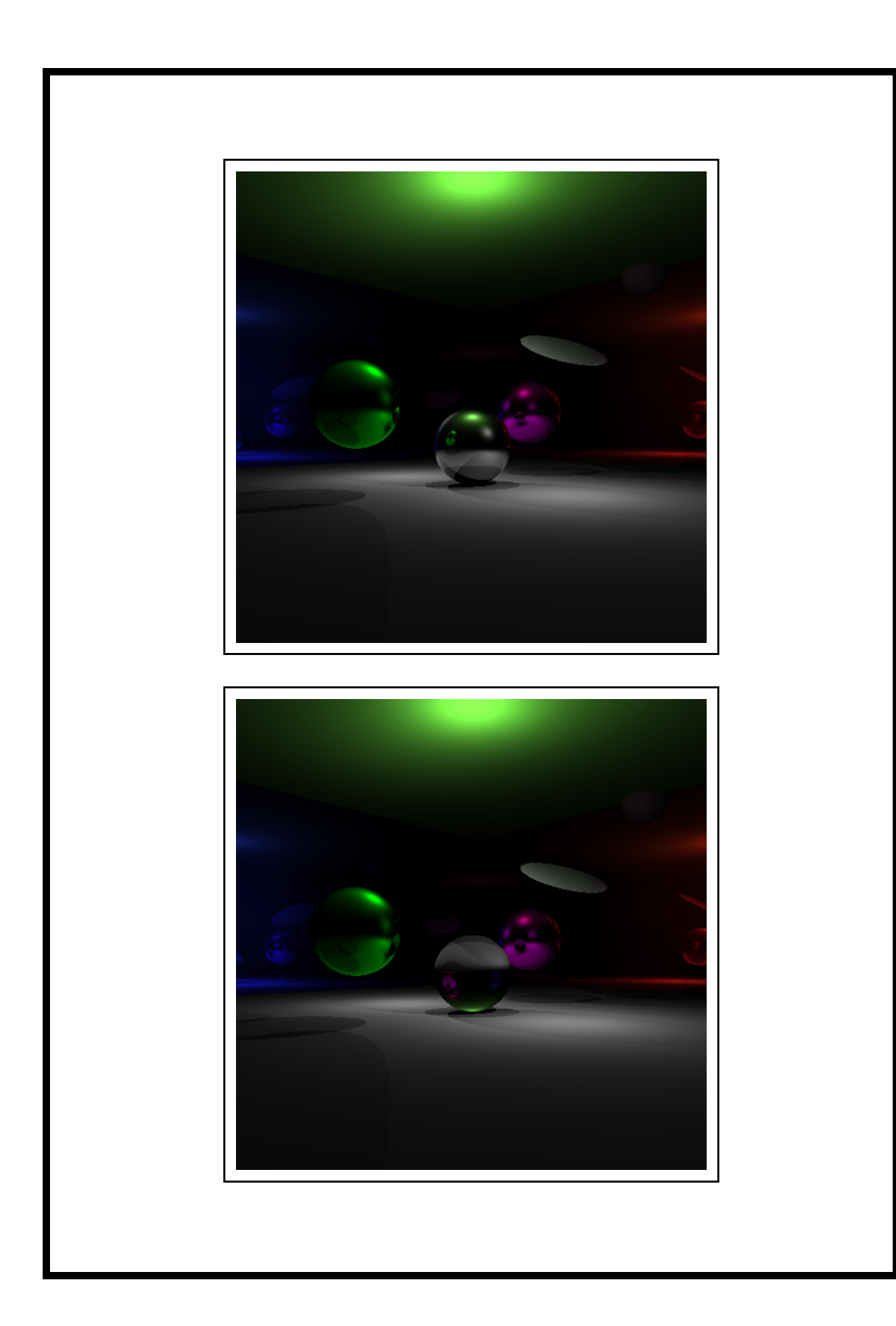

#### The Normal

There are two ways of finding the normal to a surface. One is to use geometry and common sense. For the sphere the normal at  $\vec{x}_0$  is:

$$
\frac{\vec{x}_0-\vec{c}}{r}.
$$

The other option is to apply some mathematics to  $f(\vec{x}) = 0$  and you'll find the normal is in the direction:

 $\nabla_{\vec{x}} f(\vec{x})|_{\vec{x}_0}$ .

Either way, once you have an intersection and normal function you can ray trace an object.

### Colour

Colour are often represented as tripple indicating red, green and blue:

Wheat =  $0.96 + 0.87 + 0.70$ 

There are other schemes: HSV, Pantone,

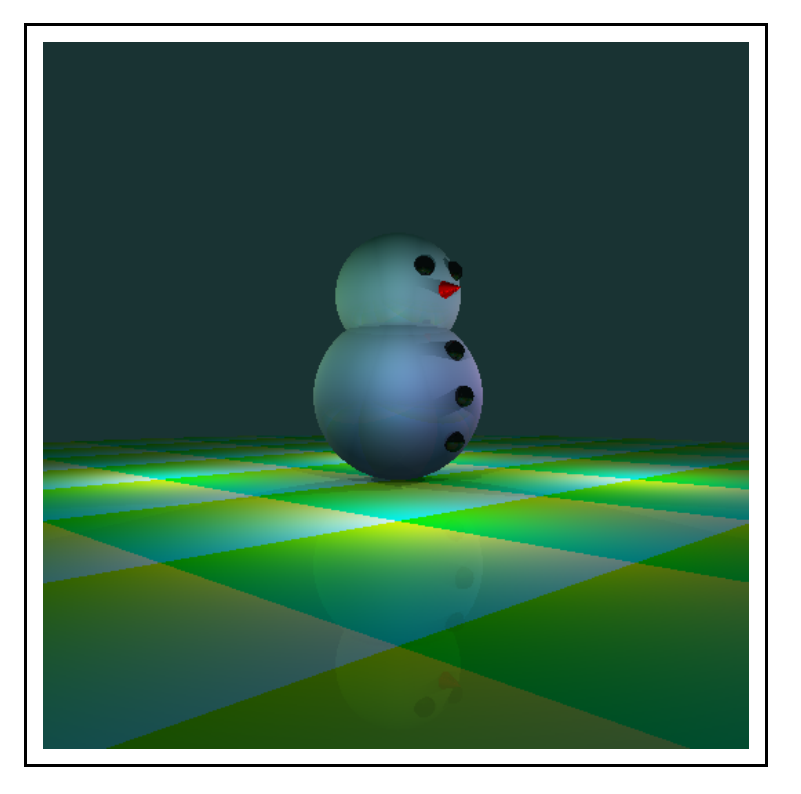

Not all things can produce all colours. The set of colours a display device can produce is known as a gamut.

# Image Compression

Image compression is relatively big business, the idea is to make an image as small as possible for transmission.

One classic trick is run-length encoding.

#### 001001001...001

becomes

#### $001\times78$

More modern techniques are 'lossy', for example jpg and mpg

Similar ideas used in audio for minidisk, mp3 and mobile phones.

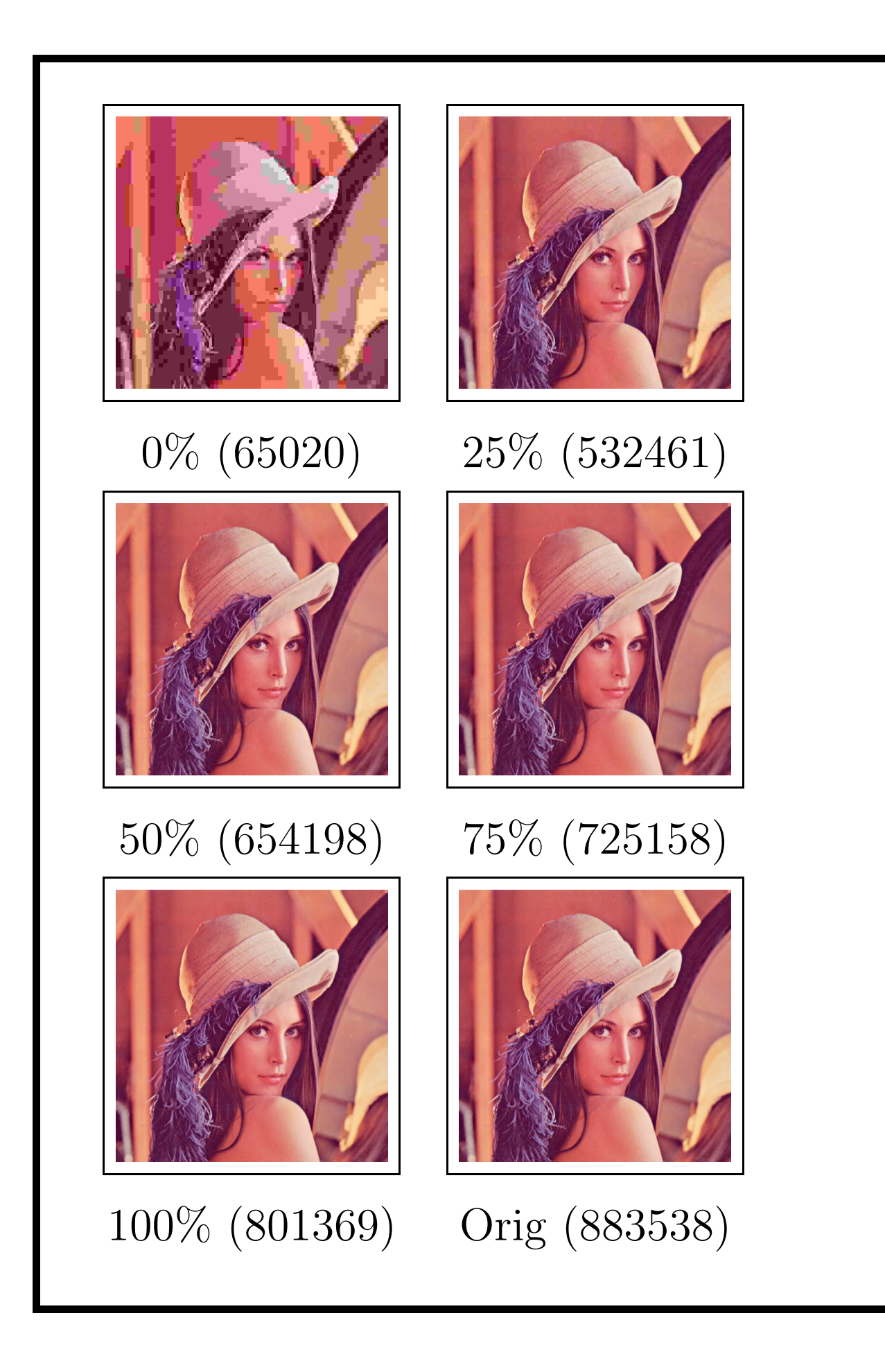